The copy filmed here has been reproduced thanks to tha ganarosity of:

National Library of Canada

The images appearing here are the bast quelity possibia considaring tha condition and lagibility of tha original copy and in kaaping with tha filming contract apacifications.

Original copiaa in printad papar covars ara filmad beginning with tha front covar and anding on tha last paga with a printad or illustratad imprassion. or tha back covar whan appropriate. All othar original copiaa ara filmad beginning on tha first page with a printed or illustratad impression, and anding on the last paga with a printad or illuatratad impression.

Tha last recorded frame on each microfiche sholl contain the symbol — (meaning "CON-TINUED"), or the symbol V (meaning "END "), whichever applies.

Maps, plates, charts, etc., may be filmad at different reduction ratios. Those too large to be entirely included in one exposure are filmed beginning in the upper left hand corner, left to right and top to bottom, as many frames as required. The following diagrams illustrate the method:

 $\ddot{\bullet}$ 

L'exempleire filmé fut reproduit grâce à la générosité de:

Bibliotheque nationale du Canada

Les images suivantes ont été reproduites avec le plus grand soin, compta tenu da la condition at de la netteté de l'exemplaire filmé, et en conformité avec les conditions du contrat de filmaga.

Les exempleires origineux dont la couverture en papier est imprimée sont filmés en commençant par le premier plat at an terminant soit par la dernière page qui comporte une empreinte d'impression ou d'illustration, soit par la sscond plat, salon la cas. Tous las autras axemplaires originaux sont filmis en commencant par la premiere page qui comporte une empreinte d'impression ou d'illustration at an terminant par la dernière page qui comporte une telle •mprainta.

Un das symbolas suivants apparaitra sur la dernière image de chaque microfiche, selon le ces: le symbole - signifie "A SUIVRE", le symbols V signifie "FIN".

Les cartas, planches, tableaux, etc.. pauvant etre filmés à des teux de réduction différents. Lorsqua le document est trop grand pour être reproduit en un seul cliché, il est filmé à partir de l'angle supérieur gauche, de gauche à droite. et de haut an bas. an prenant le nombre d'imeges nécessaire. Les diagrammes suivants illustrent le méthode.

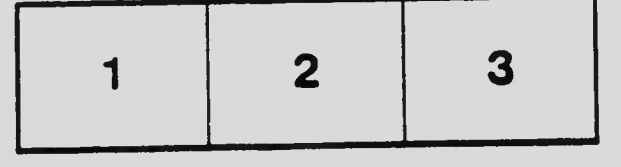

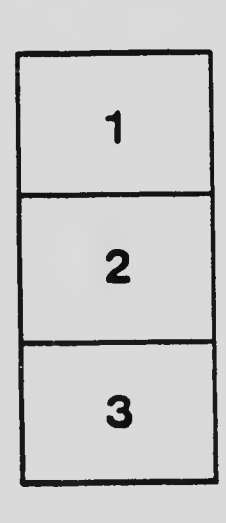

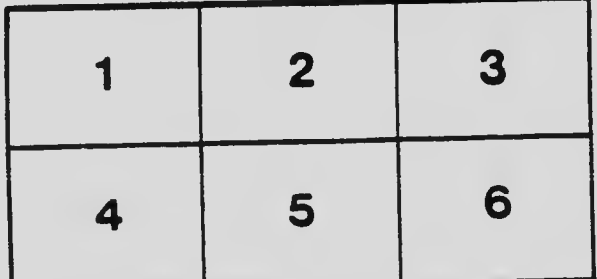